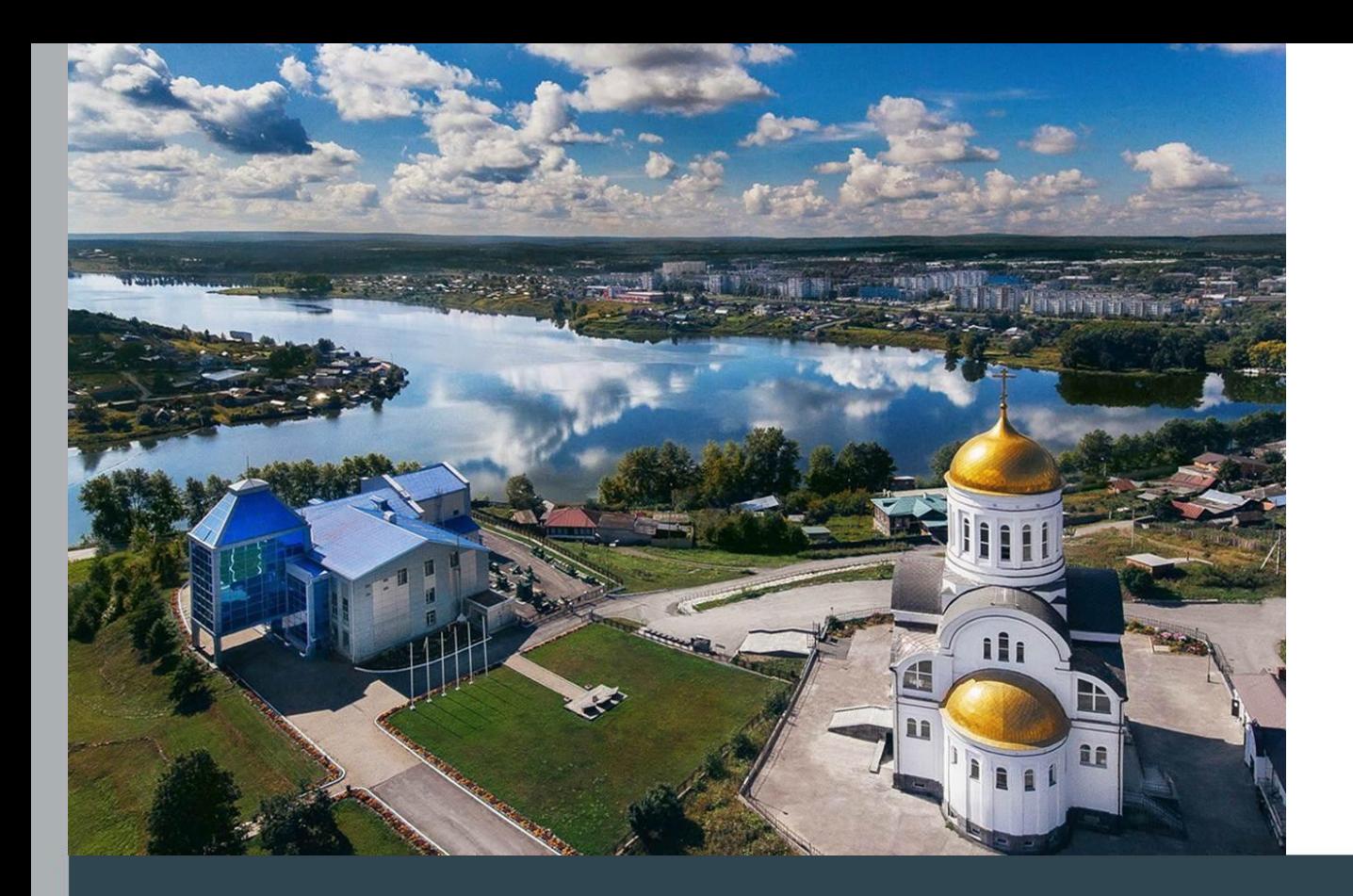

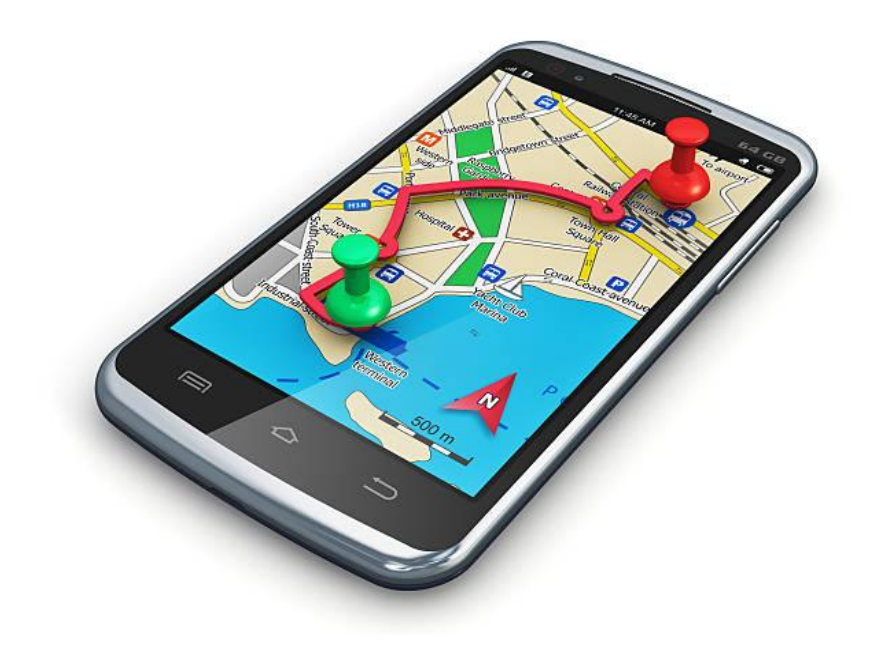

## «Прошагай город»

4.09.2019г.

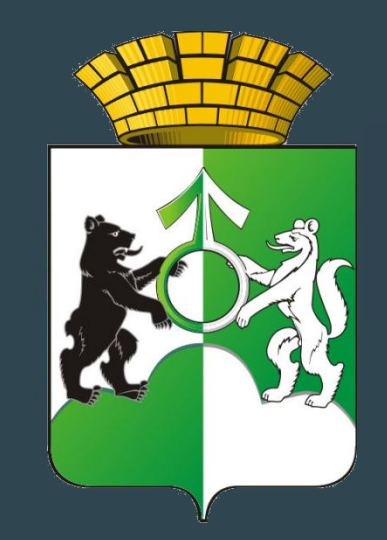

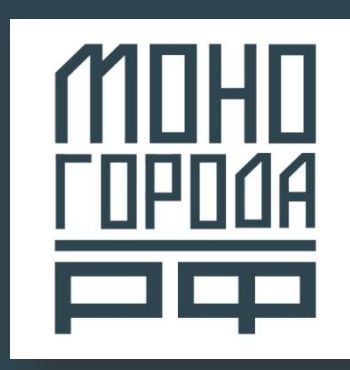

## **Проект «Прошагай город»**

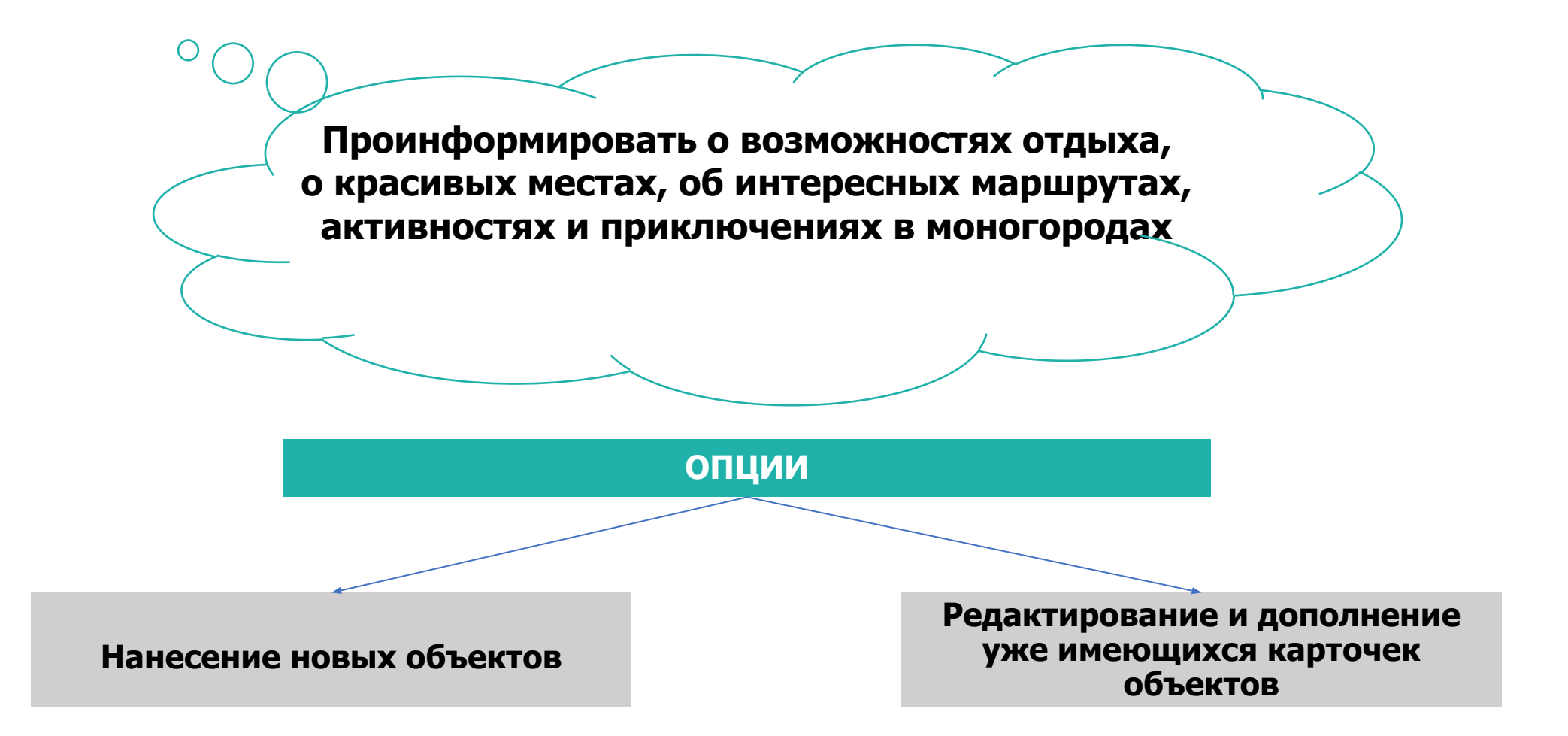

## **ǿто добавляем на онлайн карты**

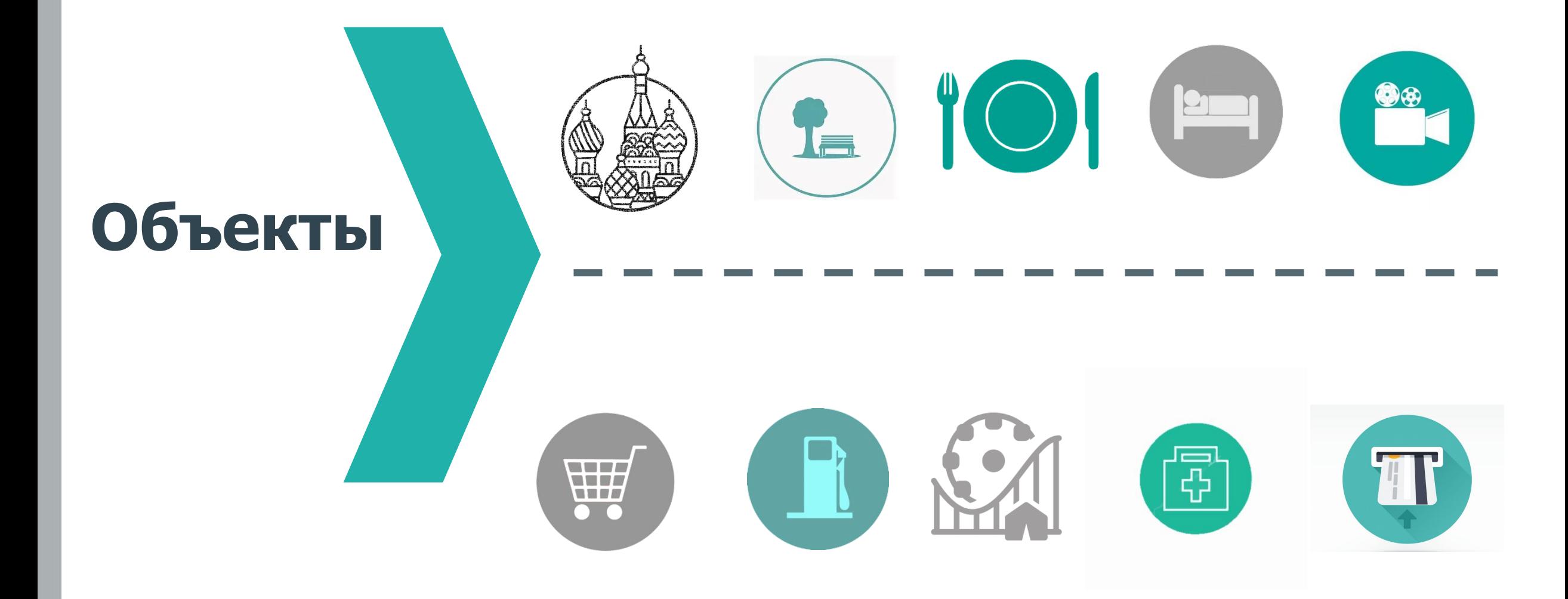

## **Google.Maps**

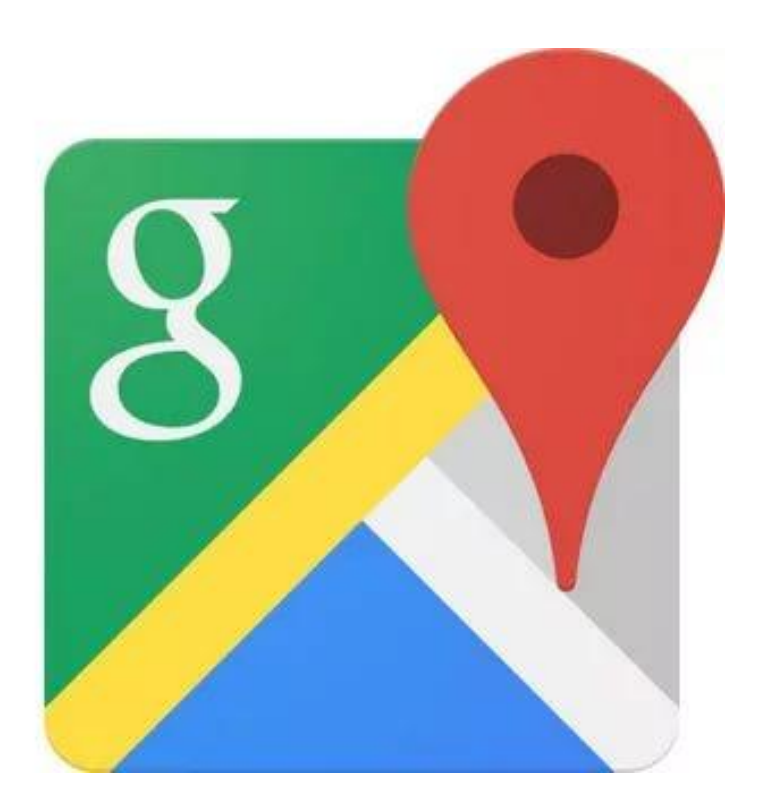

### Вход в GOOGLE. MAPS ТОЛЬКО через личный аккаунт

## **Примеры редактирования на картах Google**

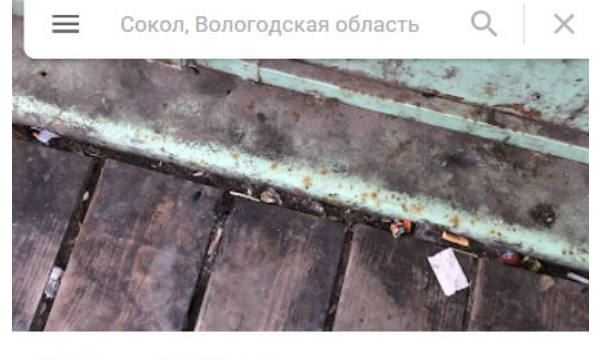

Столовая Ладя 3,7 \*\*\*\*\* (6) Столовая B  $\sim$  $\odot$  $\Box$ Проложить Сохранить Искать Отправить Поделиться поблизости на телефон маршрут Терраса · Уютное место · Непринужденная обстанов... > ул. Архангельская, 38, Сокол, Вологодская обл.,  $\odot$ 162100 F46F+WH Сокол. Вологодская обл.  $0.0.0$ Q vk.com 8 (817) 271-27-45

День России - часы работы могут измениться

**• Предложить исправ...** 

 $\mathbb{C}$ 

□

Закрыто V

Добавить ярлык

- $\equiv$ Парфино, Новгородская област Q | X МиниОколица Кофейня  $\left( \widehat{\bullet }\right)$ B  $\mathbf{r}$  $\triangle$ n Проложить Сохранить Искать Отправить Поделиться маршрут поблизости на телефон Непринужденная обстановка · Подходит для детей ·... > ул. Карла Маркса, 65, Парфино, Новгородская  $\odot$ обл., 175130  $\bullet\bullet\bullet$ ХЈСХ+9М Парфино, Новгородская обл. Я владелец компании D Добавить ярлык **• Предложить исправ...** Добавьте данные  $\circledcirc$ Добавить номер телефона  $\odot$ Добавить часы работы Добавить сайт O
	- Добавить фото

 $\circ$ 

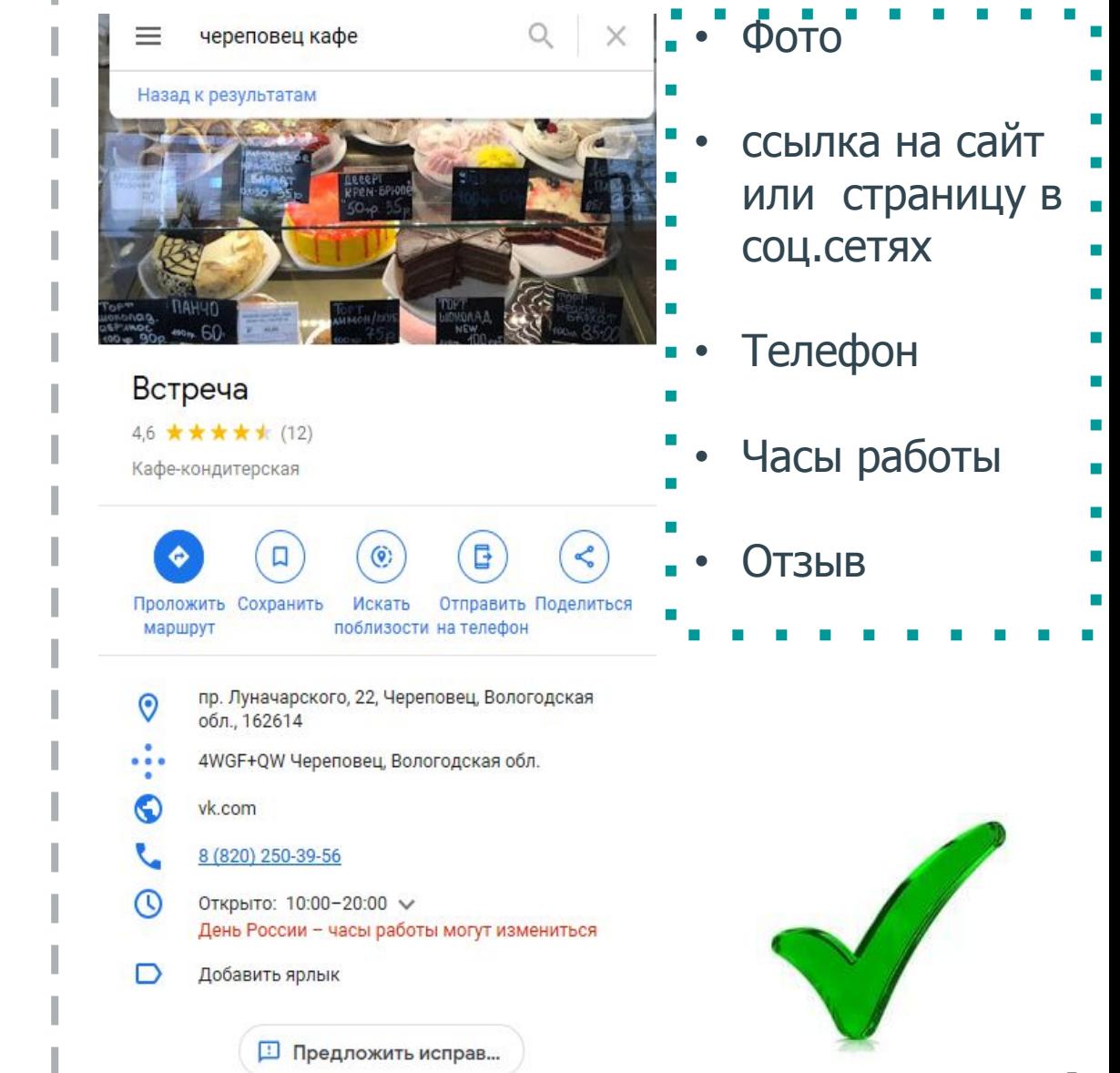

## **Добавление / Редактирование**

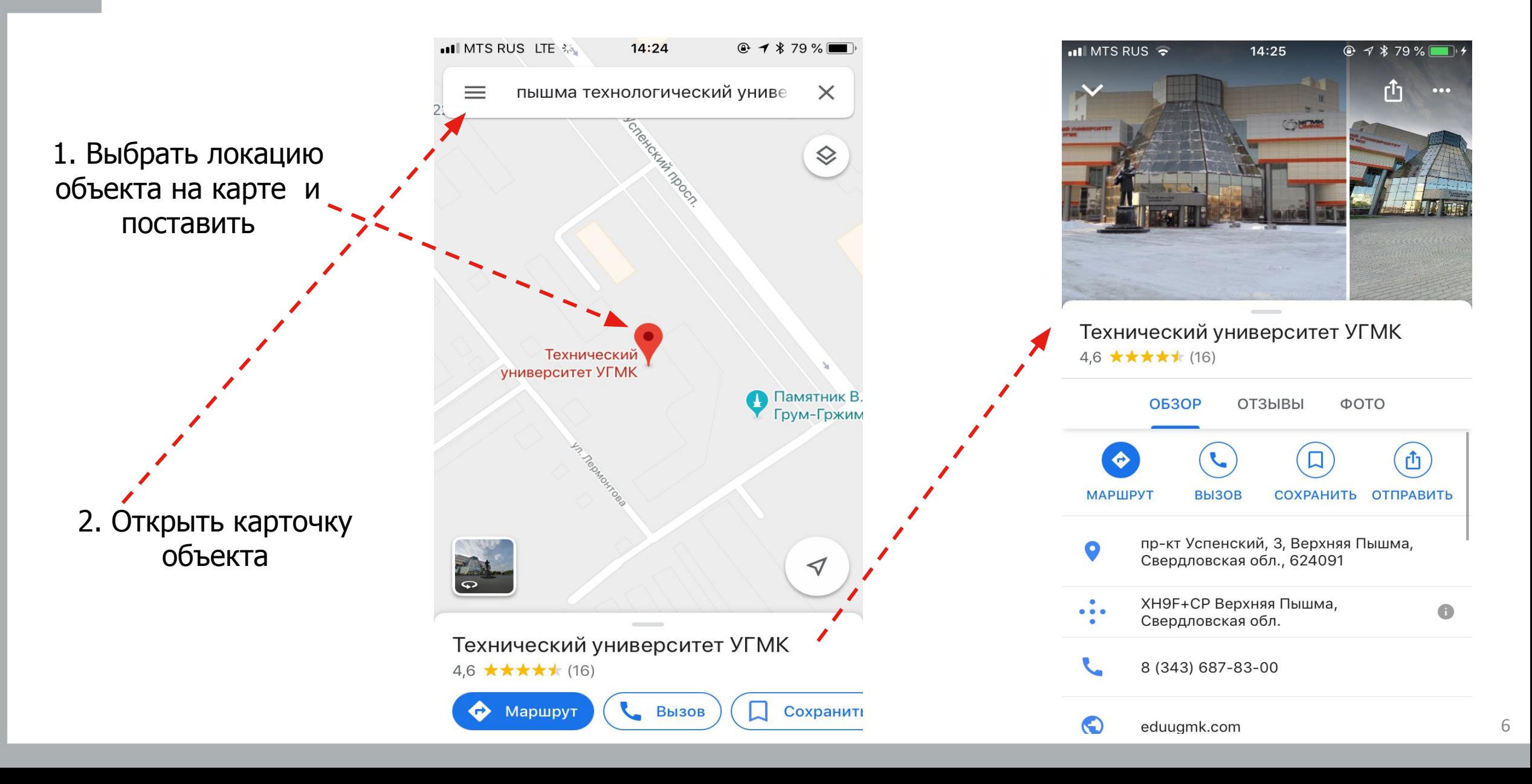

## **Добавление / Редактирование**

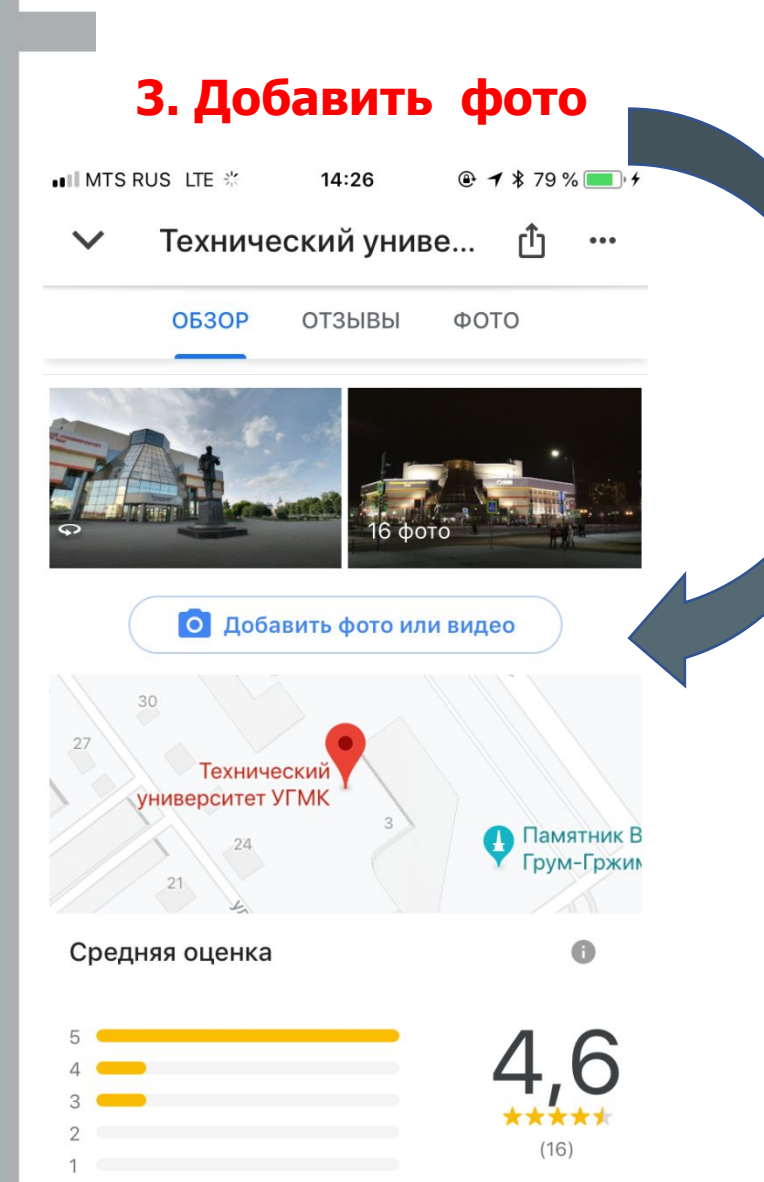

#### **3. Добавить фото 4. Добавить оценку 5. Добавить отзыв и фото**   $\blacksquare$  MTS RUS  $\widehat{\mathcal{F}}$   $\stackrel{\triangle}{\sim}$  $x + 79%$  $14:27$ Технический униве...  $\checkmark$  $...$ ≺ **ОТЗЫВЫ** ΦOTO **OБЗОР** "Симпатично всё выглядит" Оценка и отзыв Поделитесь впечатлениями  $\lesssim$  $\frac{1}{2}$

 $0.0.0$ 

#### Отзывы

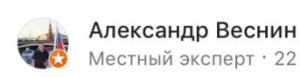

Местный эксперт · 22 отзыва

#### ★★★★★ 2 месяца назад

Отличный и очень современный Университет. Посчастливилось побывать в нем, в рамках конкурса #инженириада, со своим сыном. Ор...

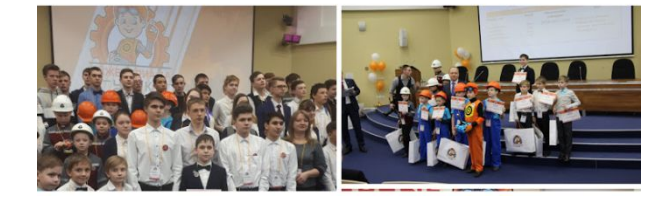

### $x + 79$ % ull MTS RUS LTE 14:28 Технический унив... Отправить Valentina Yakovleva Публикуется для всех Поделитесь своими впечатлениями об этом месте **6** Добавить фото

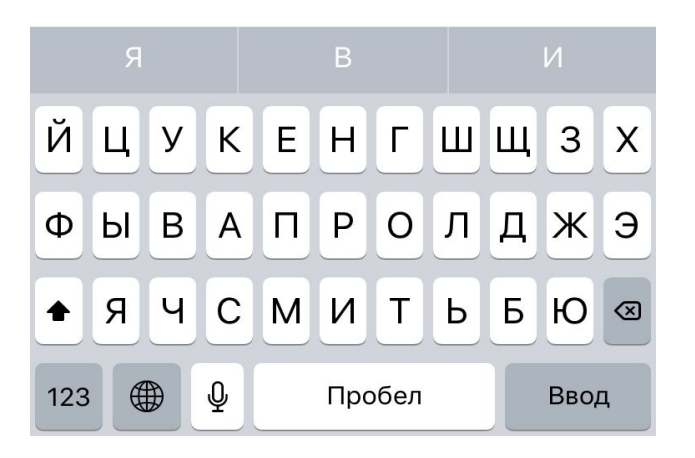

## **Нанесение нового**

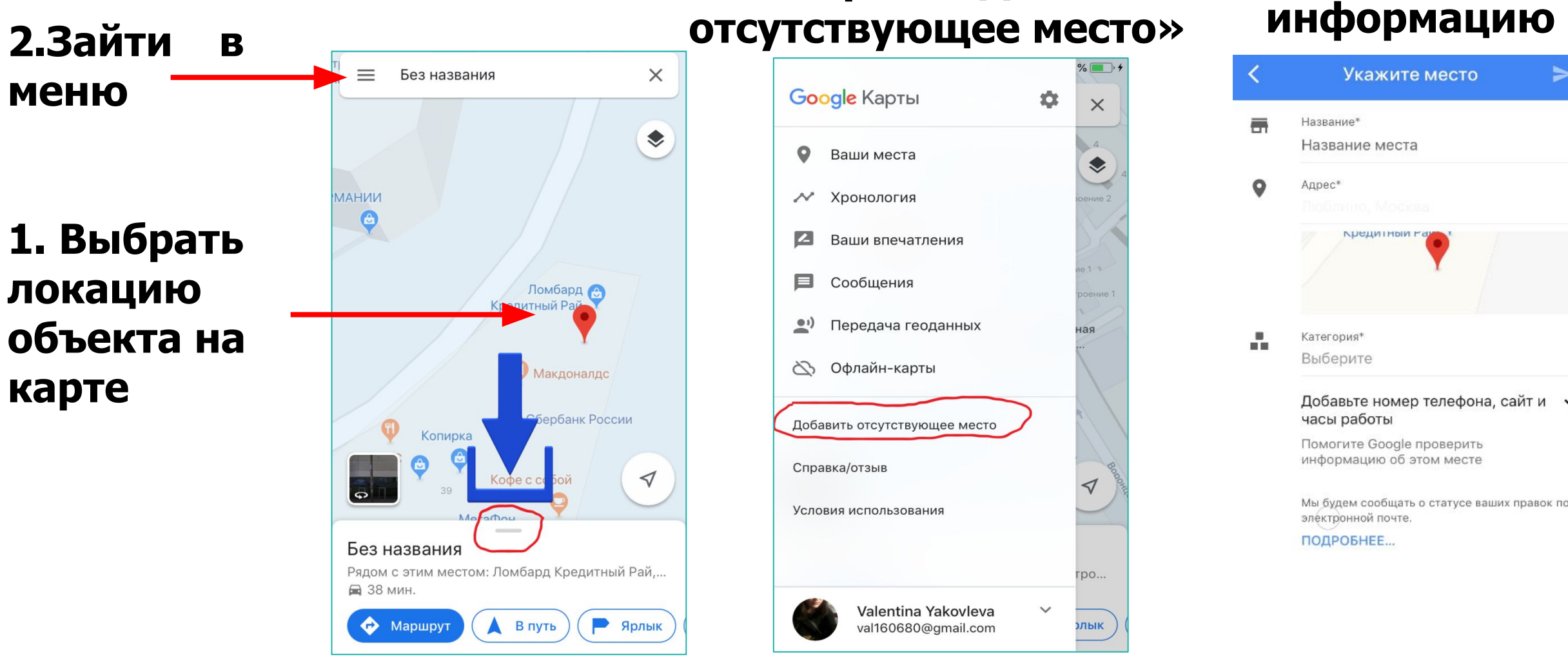

# **3. Выбрать «Добавить**

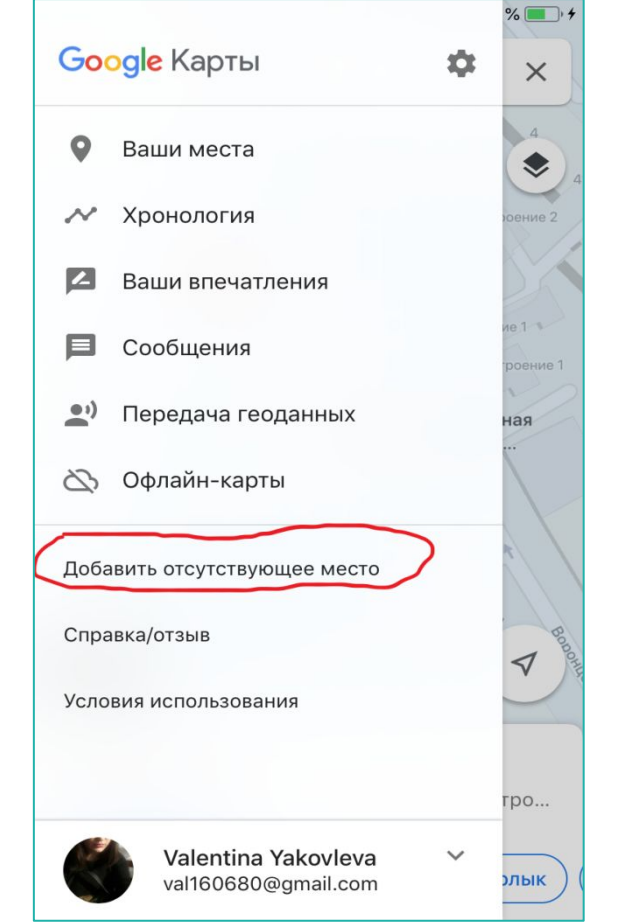

# **4. Внести**

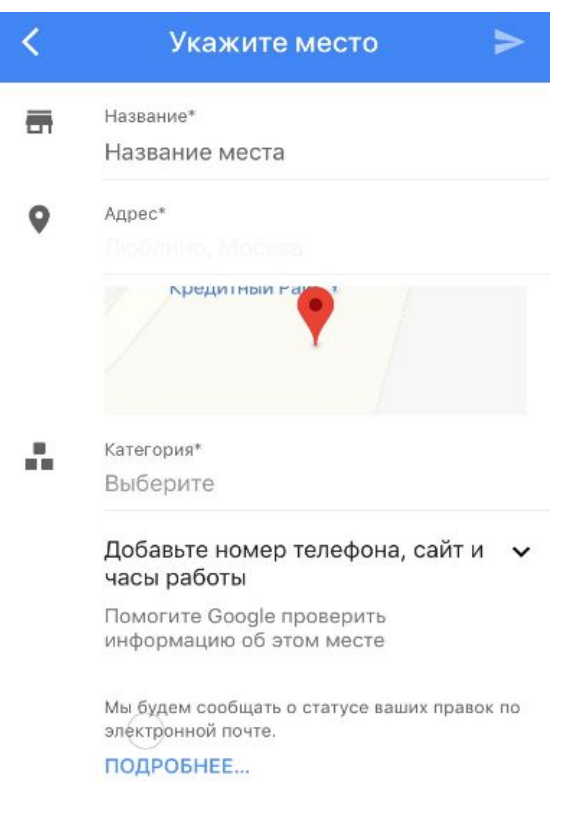

## **Квест «Прошагай город»**

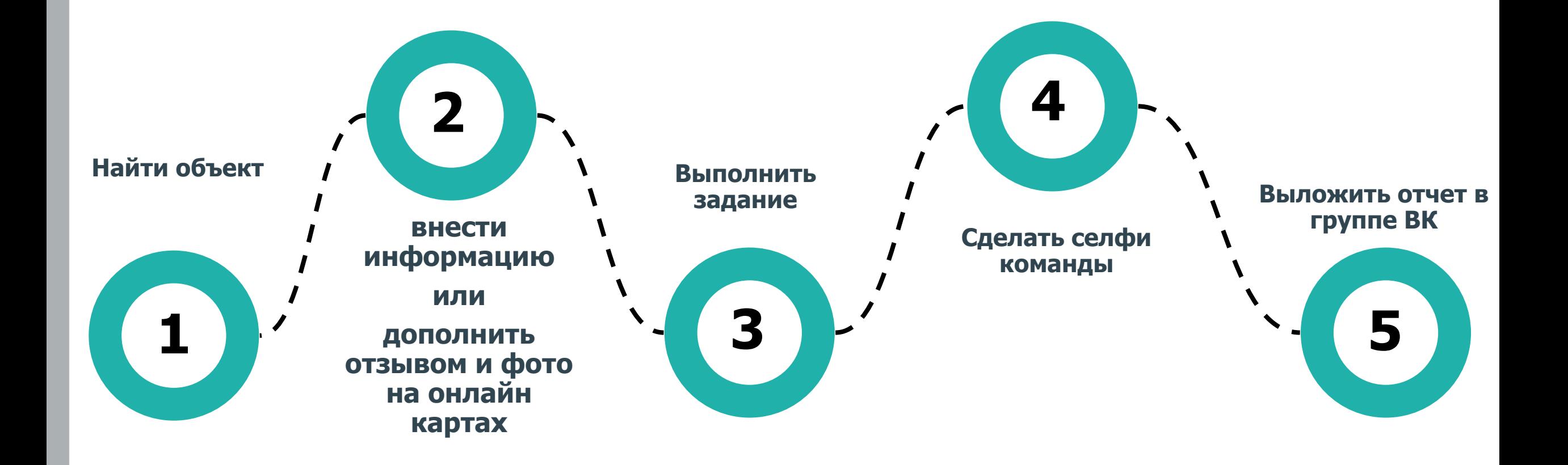

### **Размести фото**

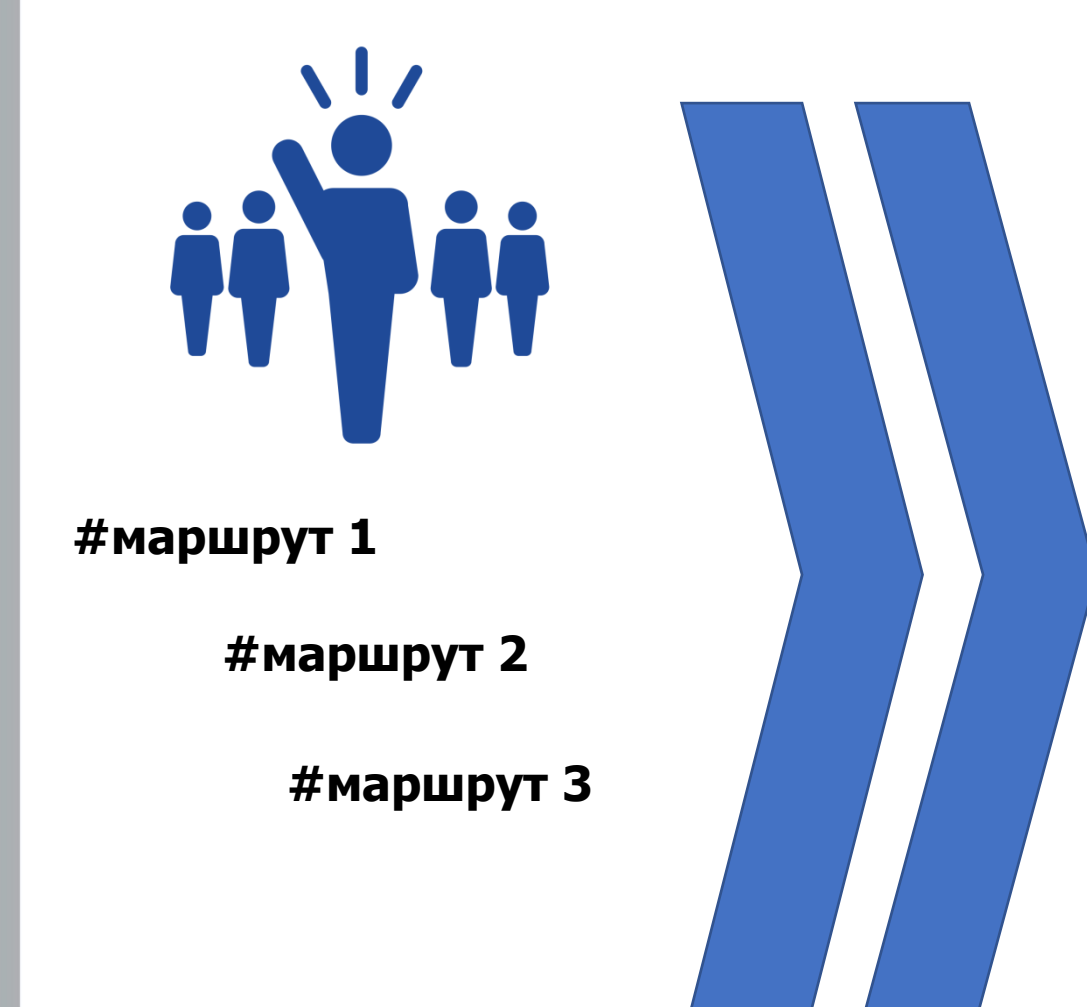

"Прошагай город" г. Ревда, Свердловская область ФОНД РАЗВИТИЯ<br>МОНОГОРОЛОВ изменить статус Информация = Общегородское мероприятие в формате командного квеста по нанесению на онлайн карты объектов, интересных с точки зрения туриста, а так же дополнение имеющихся на карте объектов полезной информацией. 4 сентября в 14:00 - 4 сентября в 16:00 Вы пойдёте ~ ⊚ Парк Победы, Ревда Подробнее Семейная кухня  $(11)$ Магнит Центральная  $\mathcal{Q}_n$ городская библиотека имени А. С. Пушкина В.И. Ленин  $\Box$ Победа © Яндекс Условия использования 5-НДРКС

# **МОНОГОРОДА 2019 - ШАГАЕМ ВМЕСТЕ!**